## Уведомления об исчисленных суммах. Что нужно знать?

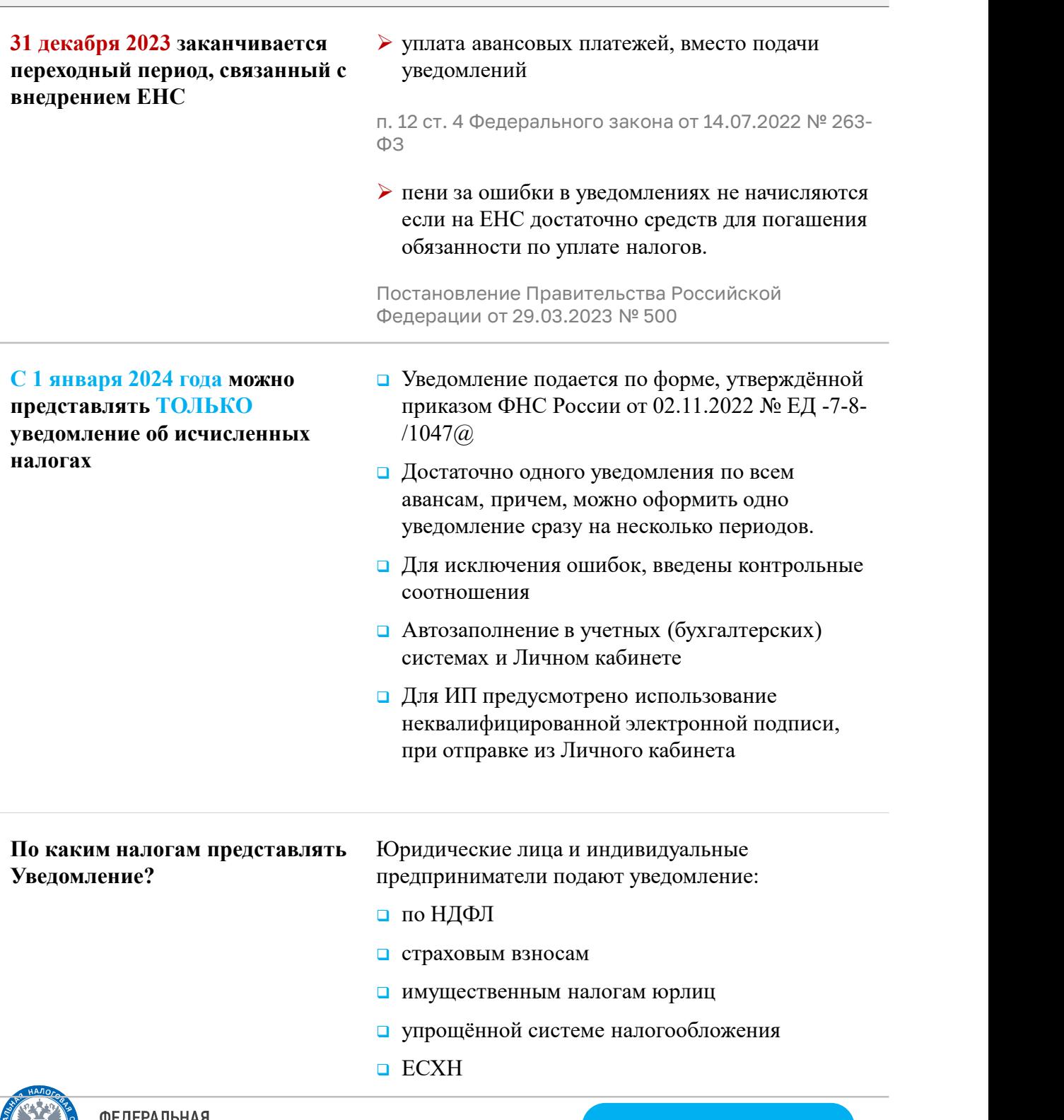

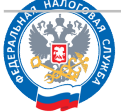

## Уведомления об исчисленных суммах. Что нужно знать?

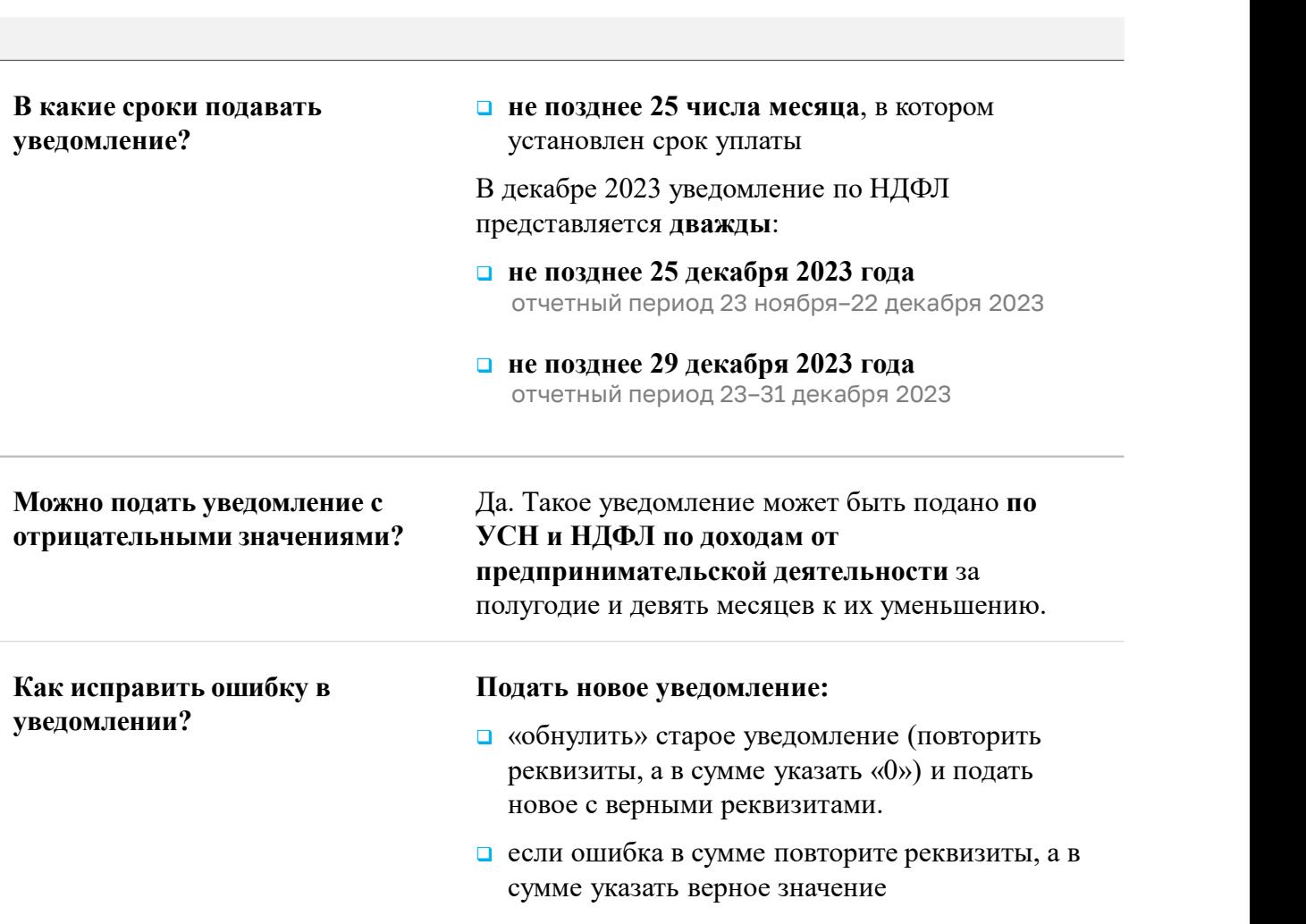

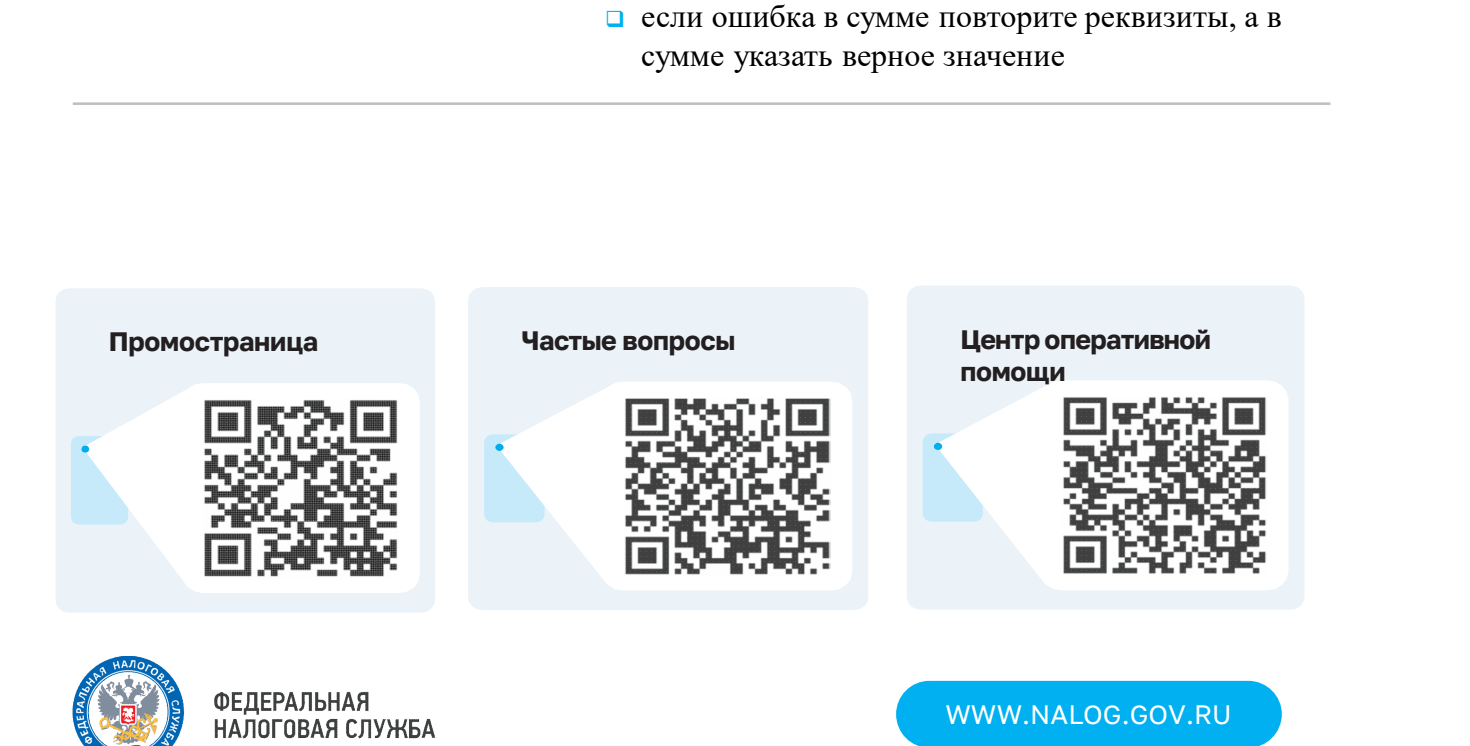